# Libro de estilo

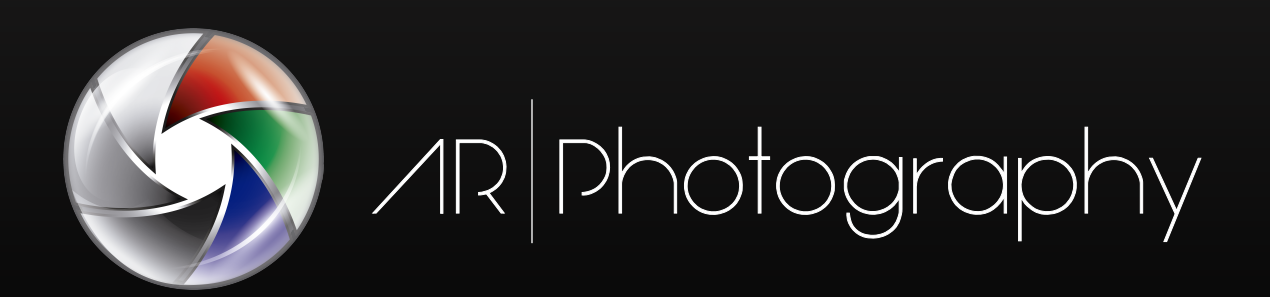

# 1 - Logotipo

#### Paleta de color

La imagen del logotipo **posee unos rasgos caracterís�cos que lo convierten en una composición con sen�do en su conjunto. Por un lado tenemos una construcción en 6 aspas, las cuales se dividen en 2 grupos, las aspas de color RGB y las aspas en blanco y negro.**

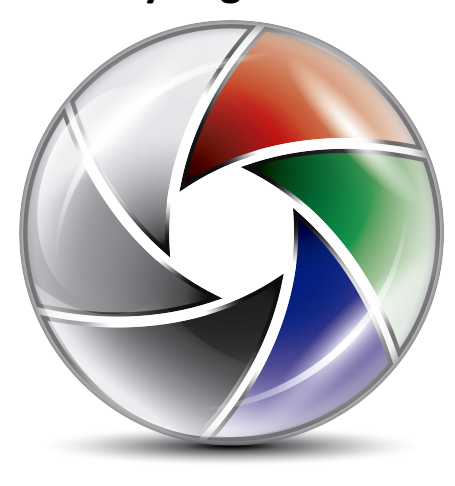

**CMYK**: 0%, 0%, 0%, 15% **RGB**: 226, 228, 231 **HSB**: 216º, 1%, 90% **Código**: #E2E4E7

**CMYK**: 0%, 0%, 0%, 50% **RGB**: 154, 153, 158 **HSB**: 251°, 3%. 61% **Código**: #9A999E

**CMYK**: 0%, 0%, 0%, 95% **RGB**: 51, 47, 46 **HSB**: 11º, 9%, 20% **Código**: #332F2E

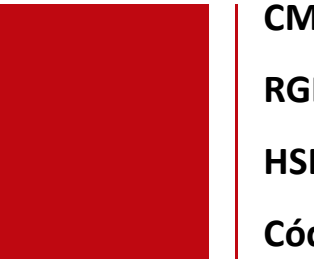

**CMYK**: 0%, 100%, 100%, 0% **RGB**: 191, 8, 17 **HSB**: 355°, 95%, 74% **Código**: #BF0811

**CMYK**: 85%, 10%, 100%, 0% **RGB**: 85, 151, 61 **HSB**: 103º, 59%, 59% **Código**: #55973D

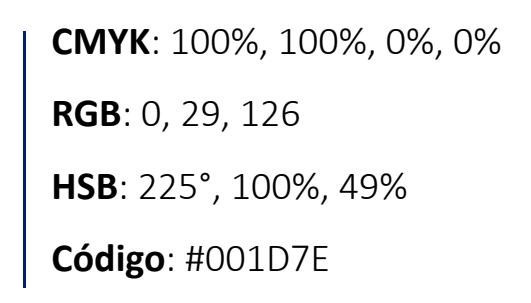

### Versiones del logo

**El diseño del logo, no ofrece la posibilidad de variaciones, se mantiene**  $imutable$  indistintamen**te dónde se encuentre. La única restriccion reside en que ha de ser perfectamente circular. Unicamente podemos destacar 2 versiones del logo.**

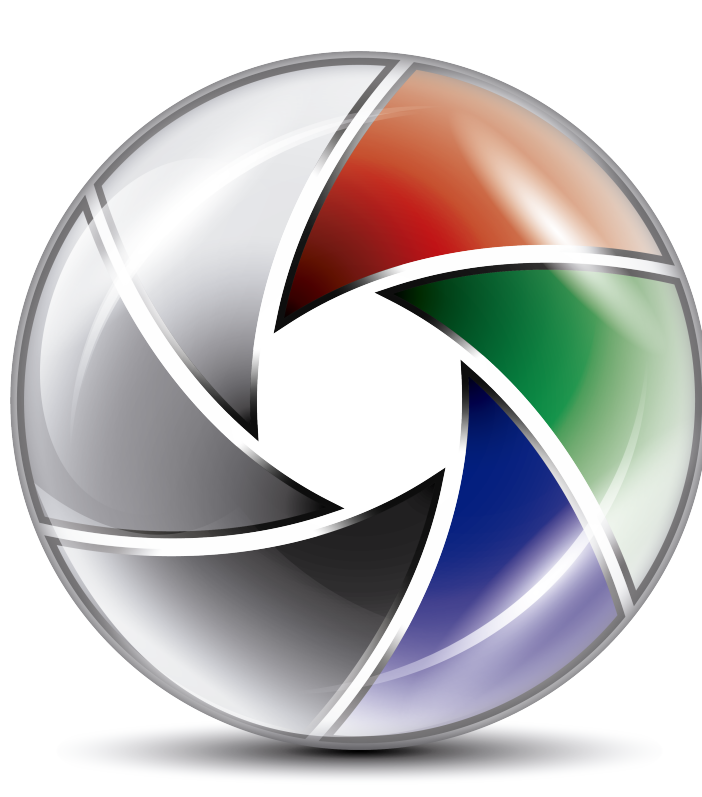

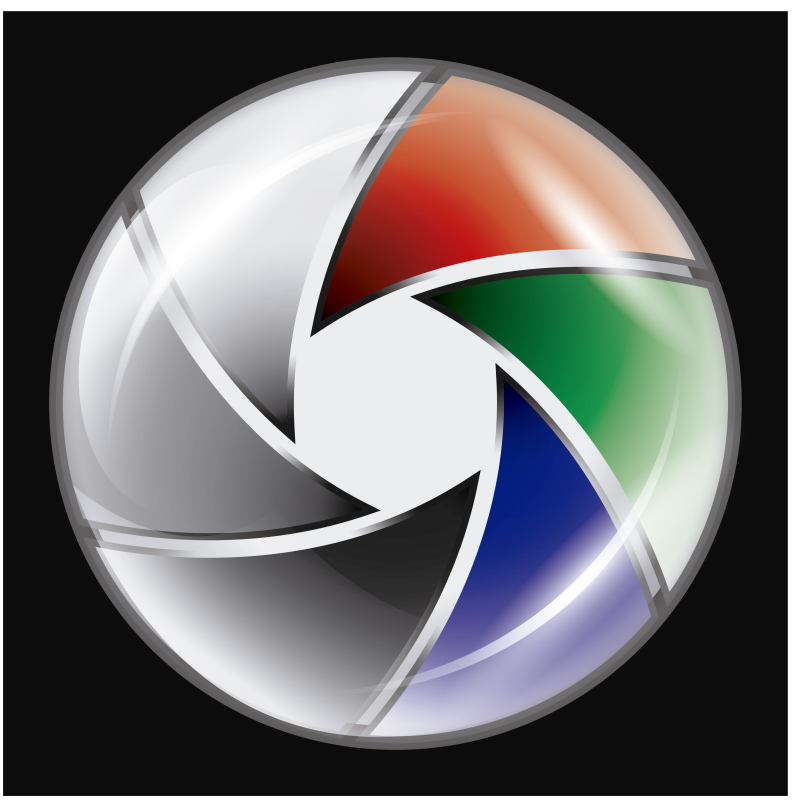

**Sobre fondo blanco Sobre fondo negro**

**La diferencia entre ambas versiones, se basa en la eliminación de la sombra presente en la versión de fondo blanco, respecto a la versión de fondo negro.**

#### Formas incorrectas

**Podemos encontrar el**  logotipo en toda una **serie de formas alterna� vas, todas ellas incorrectas. Aquí podemos ver algunas de ellas:**

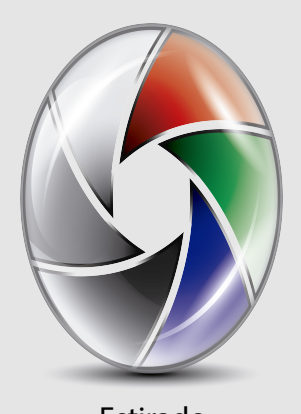

Estirado

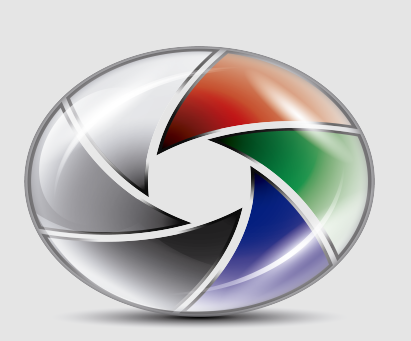

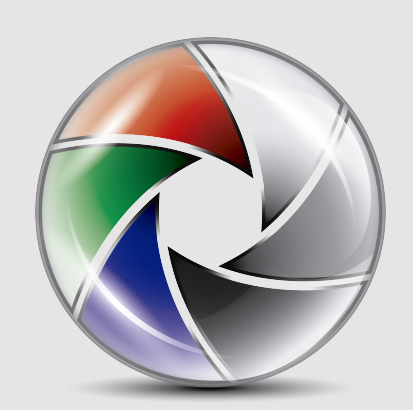

Ensanchado Invertido horizontalmente

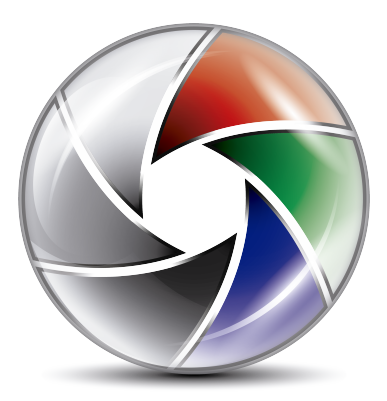

Versión correcta Rotado Invertido

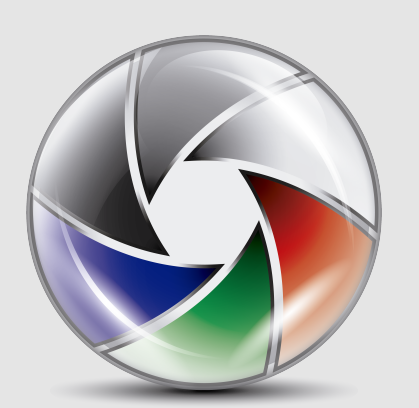

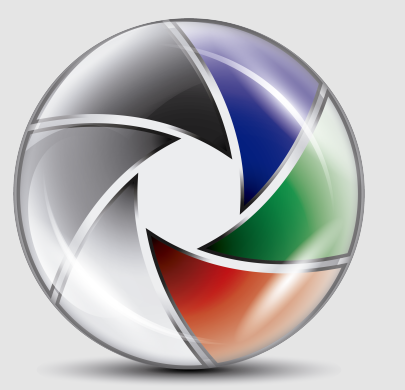

verticalmente

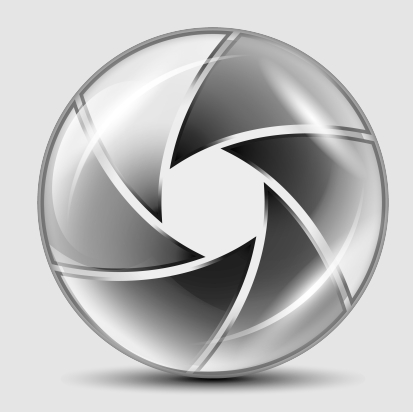

Monocromático

## 2 - Tipografia

### Tipografía

La tipografía de la marca, aparece únicamente junto al logotipo para ponerle nombre al porfolio. Se trata de una tipografía llamada Arual, y cuyo uso es para todos los públicos de forma incluso comercial. Realizada por un estudiande de diseño gráfico, esta tipografía únicamente posee su versión "light", por tanto **no encontramos ni versión "bold", ni "italic" ni ninguna otra variante. Del mismo modo, tampoco posee caracteres especiales como acentos o cedillas.**

 $Arvol$ 

A B C D E F G H I J K L M N O P Q R S T U W X Y Z

a b c d e f g h i j k l m n o p q r s t u v w x y z

1 2 3 4 5 6 7 8 9 0

Versiones

La tipografía en Arual de la web, solo permite 2 versiones . La primera correspinde a la que se encuentra **actualmente en los diseños, color blanco sobre fondo negro/muy oscuro, mientras que cabe la posibilidad de una versión sobre fondo blanco y letras negras.**

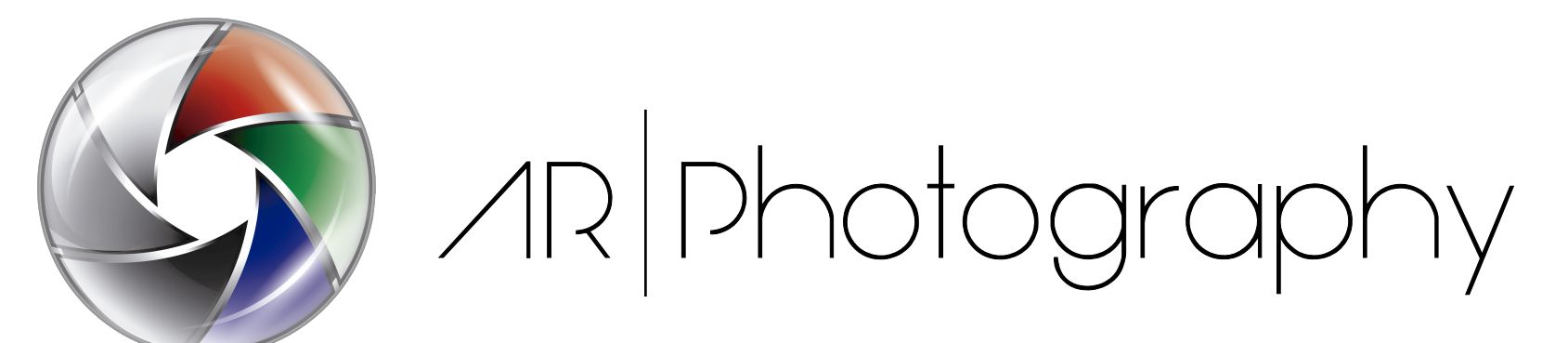

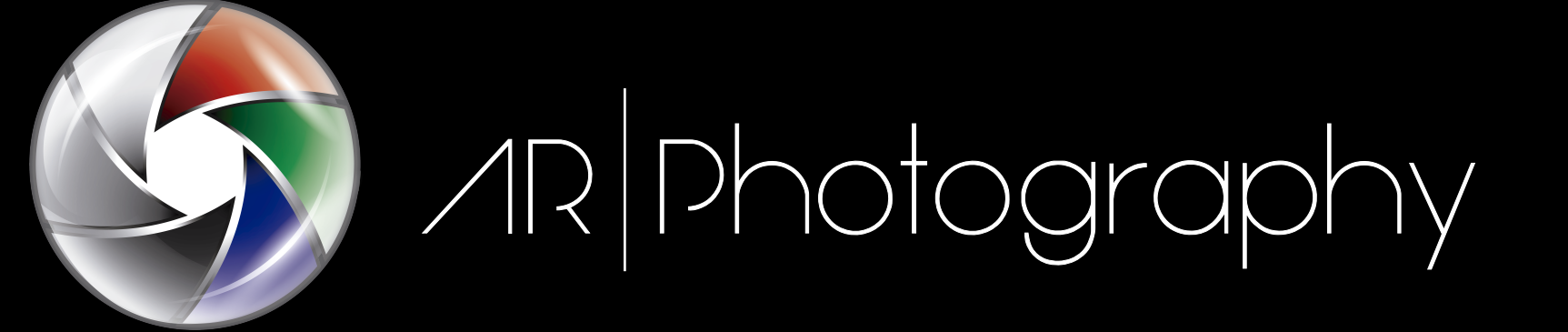

## 3 - Cuerpo

#### Paleta

**Todo el cuerpo del diseño de la web, posee una paleta de colores claramente oscura, únicamente rota por el color blanco puro de los téxtos y algunes elementos menores como marcos.**

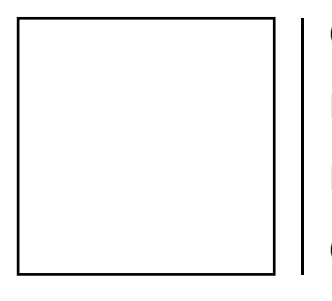

**CMYK**: 0%, 0%, 0%, 0% **RGB**: 255, 255, 255 **HSB**: 0º, 0%, 100% **Código**: #FFFFFF

**CMYK**: 0%, 0%, 0%, 100% **RGB**: 0, 0, 0 **HSB**: 0°, 0%, 0% **Código**: #000000

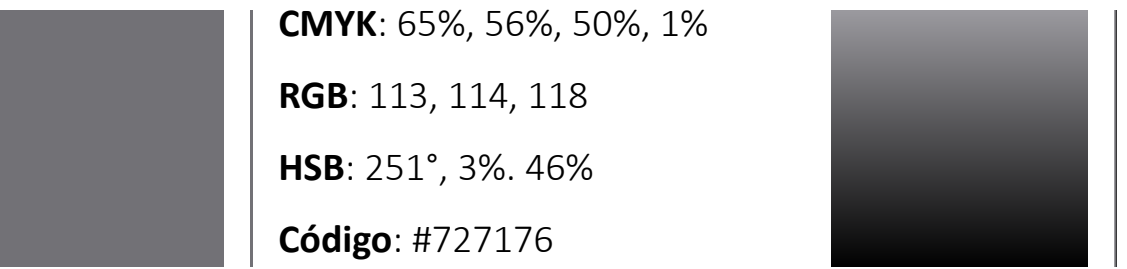

**Degradado entre #000000 y #727176**